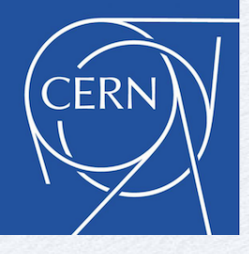

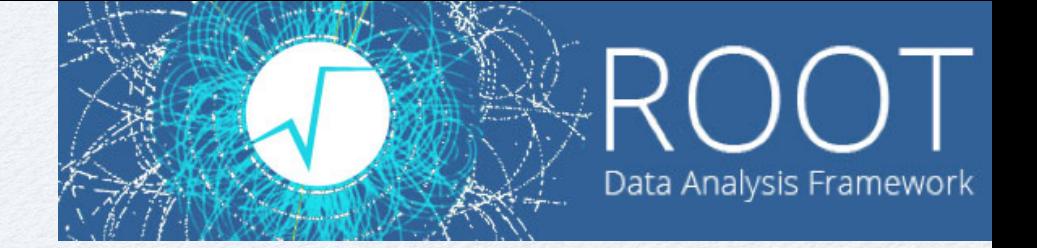

# **New Developments in Minuit2**

*L. Moneta, J. Rembser O. Zapata*

### Introduction

### ▶ **Minuit**

- Popular minimisation program developed in the 1970s by *F. James*.
- It is a **variable-metric method** (quasi-Newton method) based on the DFP / BFGS update of the inverse Hessian matrix.
- Works extremely well for fitting (e.g. parameter estimation) and it is has been used extensively in HEP.
- Available in ROOT since the beginning in the TMinuit class.

### ▶ **Minuit2**

- Improved version re-written in  $C_{++}$  classes of same algorithm (MIGRAD)
- Available both in ROOT and as a standalone version
- Being used in the statistical analysis of LHC experiments
- Default minimizer in ROOT since latest release, 6.32
- **iMinuit** : python package built on top of Minuit2
	- used in large astroparticle physics experiments

# Characteristics of Minuit

#### ▶ Works very well, superior to gradient descent methods

- Much less number of iterations to converge
- No need to perform matrix inversion at each iteration
- Approximate Hessian converges to true Hessian at the minimum
- Regularisation when Hessian is not positive defined
	- add offset to the diagonal of H to make it positively defined
- Self-correcting if the Hessian approximation is not good enough

#### ▶ Disadvantages:

- Sensitive to initial parameters, it is a local minimiser and can get stuck in local minima
- Sensitive to bad numerical precision in function and gradient calculation
- Does not scale to problems with a huge number of parameters
	- $\blacksquare$  proven to work to  $>$  ~ 1000 parameters (e.g Higgs combination fits)
	- will not work for training deep-learning models with millions of parameters
		- need to use gradient descent in these cases

# External Gradient and Hessian

▶ Minuit requires the function gradient at each iteration

- computed by default numerically using a 3 points rule and adaptive step sizes
	- well-tested and robust method
	- essential to having good precision when the gradient is close to zero (near the minimum) to converge rapidly
- ▶ Support for external gradients provided by user
	- needed for users exploiting Automatic Differentiation (AD)
- ▶ **New**: Option in Minuit2 to provide external Hessian or only the diagonal of the Hessian (G2) for seeding
	- without providing Hessian, Minuit2 computes G2 numerically
	- using initial user steps is often not good (need good estimates)

# New improvements in Minuit2

### ▶ Improved debugging

- can log and return to user all minimisation iteration states
- can provide a detailed output of each iteration (in debug mode)
- ▶ Possibility to add users callback functions at each iteration
- ▶ Thread-safety: Minuit2 can work in multi-threads if user provided function can
	- support for likelihood or gradient parallelisation
- ▶ Addition of new minimization methods:
	- **BFGS:** use only standard BFGS formula instead of the default mode of using both BFGS or DFP formula depending on some conditions

# New Strategy 3

- ▶ Added a new strategy (**strategy=3**) thanks to Will B.
	- Similar behaviour as strategy 1 and 2, but with improved Hessian computation
		- use diagonal Hessian for seeding as in strategy 1
		- use same number of cycles (iterations) as in strategy 2
	- Compute off-diagonal Hessian elements using central derivatives (5-point rule: 3 extra function evaluation)
- ▶ This gives improved precision in Hessian in case of fits with large statistics
	- Avoid the problem of having a non-positive defined Hessian after the minimization

# Specialized Algorithms for Fitting

▶ When minimising Least-square functions:

$$
F(x) = \sum_{k=1}^{n} f_k^2 = \sum_{k=1}^{n} \left( \frac{y_k - T_k(x)}{\sigma_k} \right)^2
$$

$$
\frac{\partial^2 F(x)}{\partial x^2} = \sum_{k=1}^{n} \left( \frac{y_k - T_k(x)}{\sigma_k} \right)^2
$$

$$
\begin{array}{ll}\n\text{Hessian} & H_{ij} = \frac{\partial^2 F(x)}{\partial x_i \partial x_j} = \sum_{k=1}^n 2 \frac{\partial f_k \partial f_k}{\partial x_i \partial x_j} + 2f_k \frac{\partial^2 f_k}{\partial x_i \partial x_j} \approx \sum_{k=1}^n 2 \frac{\partial f_k \partial f_k}{\partial x_i \partial x_j} \\
& \text{This can be neglected} \\
& \text{when residues for a given function: linearisation} \\
& \text{Invariance} \\
\text{function: linearisation}\n\end{array}
$$

- Many algorithms have been developed on this approximation:
	- e.g. Levenberg-Marquardt (GSL), Fumili, ...

### Likelihood Fits

#### ▶ **For likelihood functions:**

$$
\mathcal{L}(x) = -\sum_{k=1}^{n} \log f(y_k|x) \text{ and } H_{ij} = \frac{\partial^2 \mathcal{L}(\theta)}{\partial \theta_i \partial \theta_j} = -\sum_{k=1}^{n} \frac{\partial}{\partial x_i} \left( \frac{1}{f_k} \frac{\partial f_k}{\partial x_j} \right) = \sum_{k=1}^{n} \frac{1}{f_k^2} \frac{\partial f_k \partial f_k}{\partial x_i \partial x_j} - \sum_{k=1}^{n} \frac{1}{f_k} \frac{\partial^2 f_k}{\partial x_i \partial x_j}
$$

 $\blacktriangleright$  the linear approximation is not always valid!

▶ **For binned likelihood fits**, can write the likelihood as

$$
\mathcal{L}(x) = -\sum_{k=1}^{n} \log P(n_k | \mu_k(x)) = -\sum_{k=1}^{n} \log \frac{e^{-\mu_k(x)} \mu_k(x)^{n_k}}{n_k!} \quad \text{and after removing constant terms}
$$
\n
$$
\mathcal{L}(x) = \sum_{k=1}^{n} (\mu_k(x) - n_k \log \mu_k(x))
$$
\n
$$
H_{ij} = \frac{\partial^2 \mathcal{L}(\theta)}{\partial \theta_i \partial \theta_j} = \sum_{k=1}^{n} \frac{\partial}{\partial x_i} \left( \frac{\partial \mu_k}{\partial x_j} - \frac{n_k}{\mu_k} \frac{\partial \mu_k}{\partial x_j} \right) = \sum_{k=1}^{n} \frac{n_k}{\mu_k^2} \frac{\partial \mu_k \partial \mu_k}{\partial x_i \partial x_j} - \sum_{k=1}^{n} \frac{(n_k - \mu_k)}{\mu_k} \frac{\partial^2 \mu_k}{\partial x_i \partial x_j} \approx \sum_{k=1}^{n} \frac{n_k}{\mu_k^2} \frac{\partial \mu_k \partial \mu_k}{\partial x_i \partial x_j}
$$
\n
$$
\mathbf{H} \approx \mathbf{J}^T \mathbf{J} \qquad \text{this can be neglected}
$$
\nit is like a residual  $f_k$ 

**▶ The same algorithms used for least-square fitting can be used !**

# Specialized Fitting Methods

▶ Hessian can be computed directly from the first derivatives of the model function

- It is like a linear fit approximation
- ▶ This approximation is also good in the case of binned likelihood fits but not always for standard unbinned maximum likelihood fits

### ▶ **Advantage of linearisation:**

- positive defined Hessian and easy to calculate gradients (one can use a 2-point rule)
- faster to converge than standard methods (Minuit/BFGS)

### ▶ Disadvantage:

- Initial point need to be close enough to the minimum to consider the approximation  $\mathbf{H}_k \approx \mathbf{J}_k^T \mathbf{J}_k$  valid
- require a more complex interface, needed the Jacobian matrix (number of fit points  $\times$  number of parameters) at each iteration

# New Fumili Algorithm

▶ New implementation of Fumili algorithm: **Fumili2**

- original algorithm from I. Silin implemented in the Cernlib and TFumili class
- ▶ It is integrated into Minuit2 library
	- re-using Minuit2 interfaces classes
	- working for both least-square and binned likelihood fits
- ▶ Based on trust-region using dogleg step
	- trust region can be scaled using a metric defined by the diagonal of the approximated Hessian

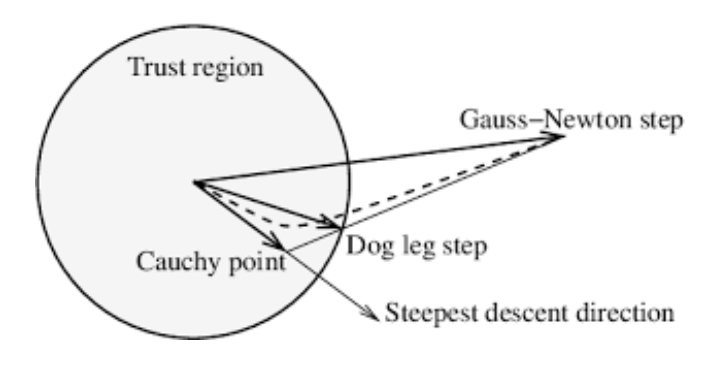

## Benchmark Results

- ▶ Use a binned likelihood to fit signal peak over some background in a histogram
	- 1000 bins
	- ▶ 7 parameter fits performing numerical convolution
	- ▶ repeat fit 1000 times with different data and different initial random parameter values
		- not too far from the minimum

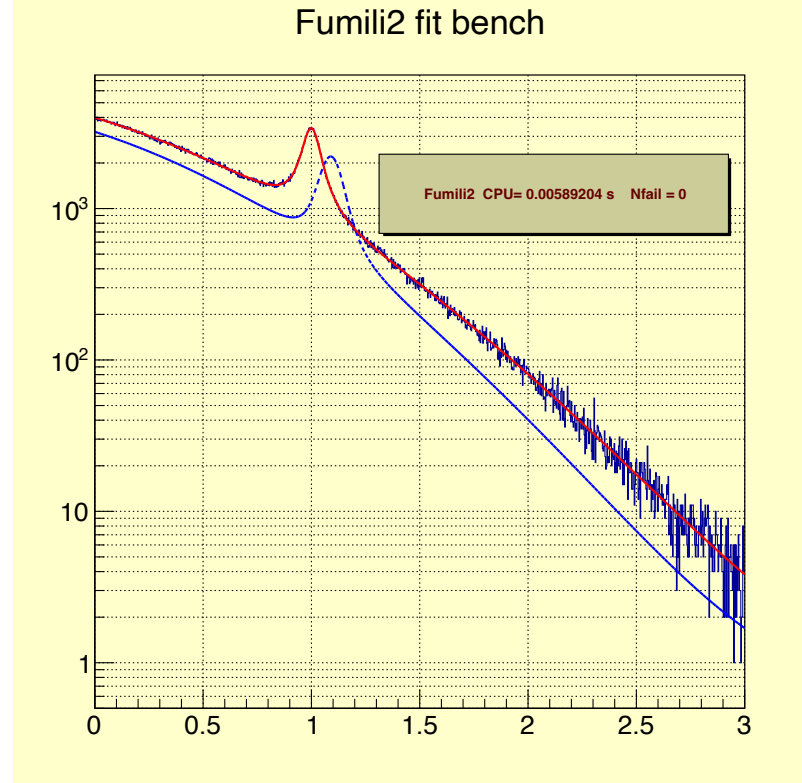

### Benchmark Results

#### Binned likelihood fit to signal peak over some background

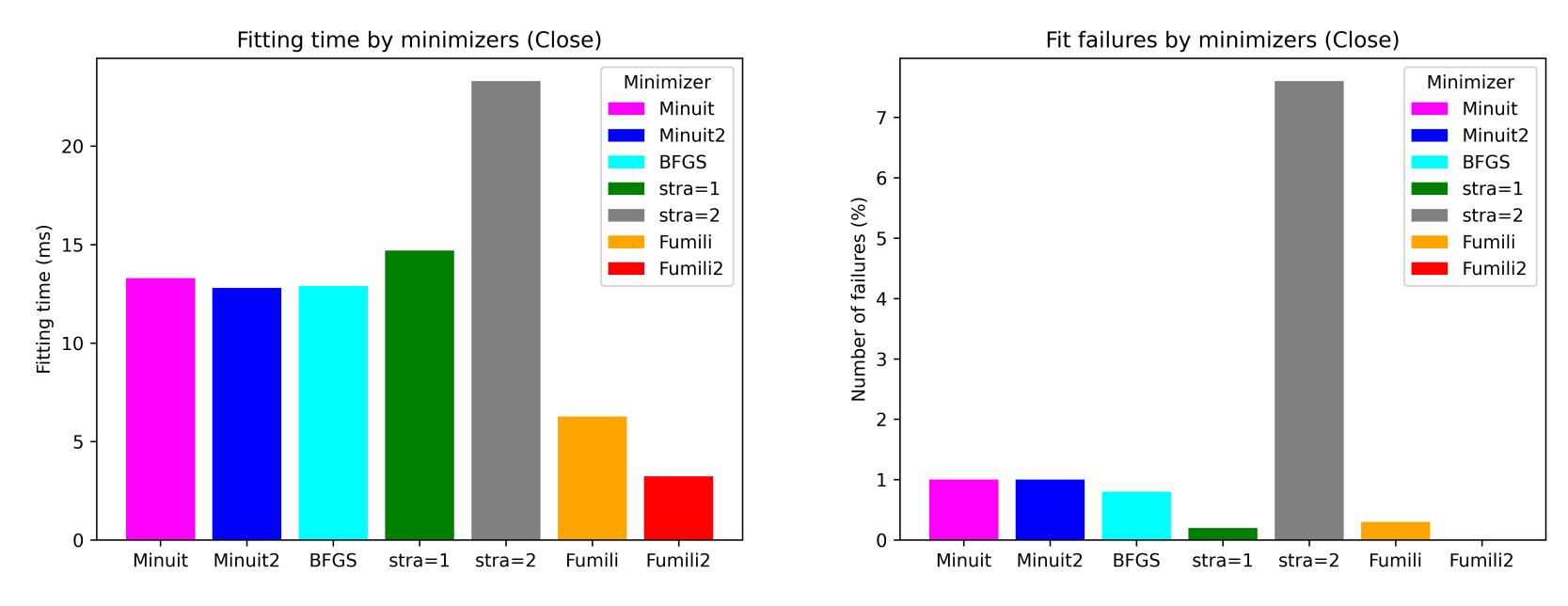

▶ New Fumili algorithm (**Fumili2**) works very well !

# Benchmark Results (2)

### ▶ **With initial parameters values further away from minimum**

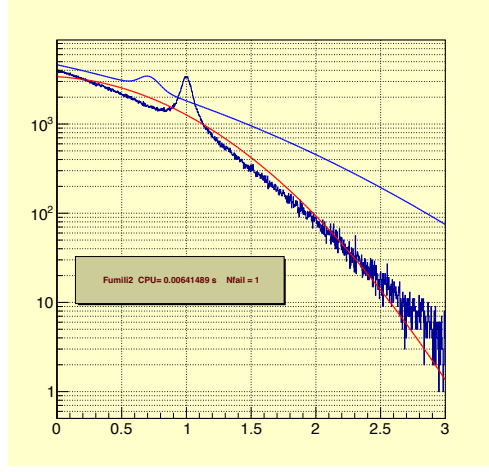

Using a starting point further away we start to see more fit failures !

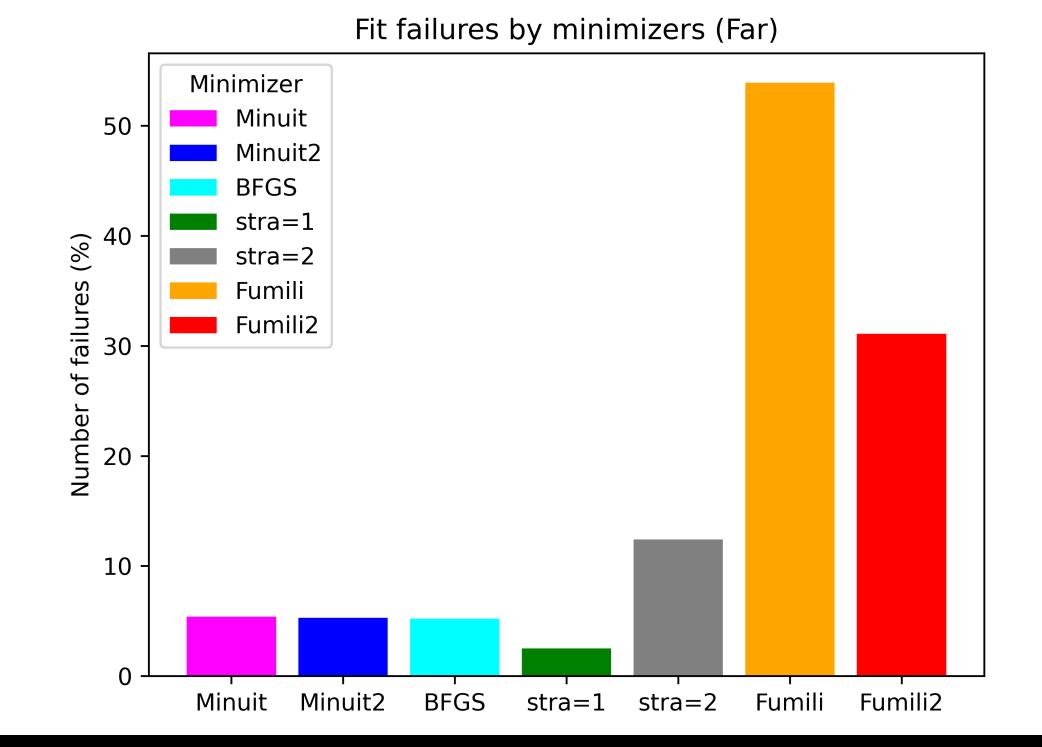

# ROOT Minimization Interface

▶ ROOT provides class ROOT:: Math:: Minimizer as general interface for minimization

▶ Current default is TMinuit (old Minuit implementation)

- plan to switch to use Minuit2 as default in the next release
- ▶ Implemented by several algorithms:
	- TMinuit
	- Minuit2
	- TFumili
	- GSL minimisers and fitters algorithms (Levenberg-Marquardt)
	- Simulated annealing and Genetic algorithm
	- R-Minimizer : minimiser based on algorithms from R
	- and now from Python: scipy.optimize

# Scipy optimizers

### ▶ New implementation of ROOT::Math::Minimizer using scipy.optimize (from *O. Zapata)*

scipy.optimize.minimizeprovides several minimization algorithms

#### scipy.optimize.minimize

scipy.optimize.minimize(fun, x0, args=(), method=None, jac=None, hess=None, hessp=None, bounds=None, constraints=(), tol=None, callback=None, options=None) #

#### method: str or callable, optional

Type of solver. Should be one of

- 'Nelder-Mead' (see here)
- 'Powell' (see here)
- 'CG' (see here)
- 'BFGS' (see here)
- 'Newton-CG' (see here)
- 'L-BFGS-B' (see here)
- 'TNC' (see here)
- 'COBYLA' (see here)
- 'SLSQP' (see here)
- 'trust-constr'(see here)
- 'dogleg' (see here)
- 'trust-ncg' (see here)
- 'trust-exact' (see here)
- 'trust-krylov' (see here)

# Benchmark with Scipy

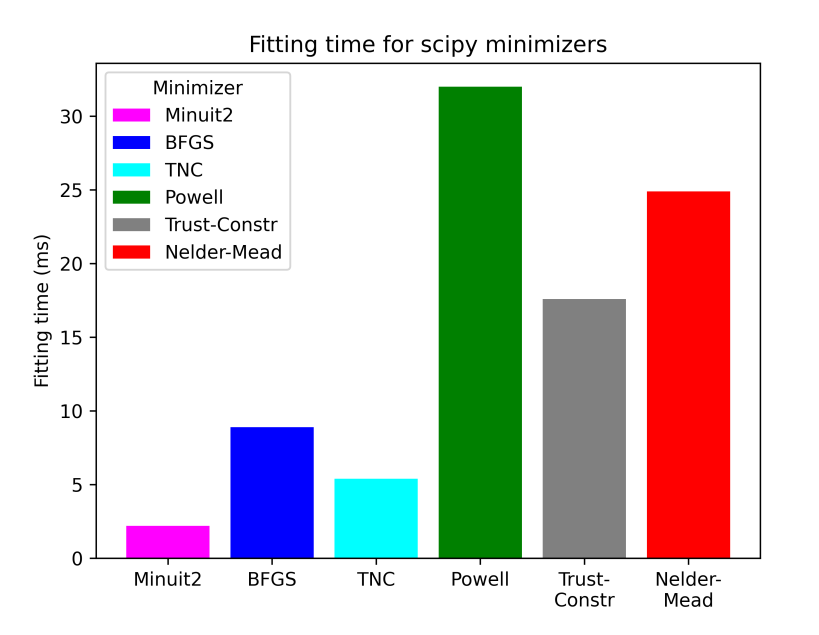

- ▶ Varying performance of scipy minimisers
	- Minuit2 performs better!

#### ▶ Fitting using AD

- without providing gradients scipy optimisers perform worse
	- *e.g. number of failures for TNC is more than 80%*

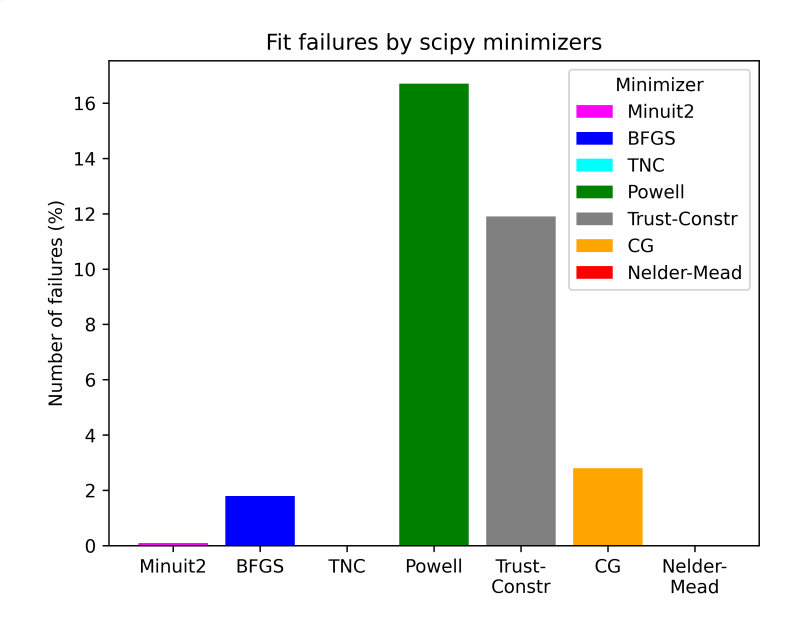

Time for CG is > 600 ms

### **Conclusions**

- ▶ Minuit is more than 50 years old but it seems to be still the best minimization algorithm for HEP fitting problems
- ▶ New algorithm (Fumili2) for least-square and binned likelihood fit
- ▶ Recent improvements in Minuit2:
	- support for external gradient and Hessian (for AD users)
	- improve logging and usability
	- new strategy 3 for fixing some issues with high statistics fits
- ▶ Minuit2 is now the default minimiser in the latest ROOT version (6.32)

### ▶ Future work:

implement support for non-trivial parameter constraints

### **References**

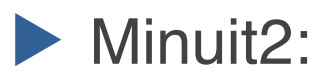

- **.** Users quide
- [Minuit Tutorial on Function Minimization](http://seal.cern.ch/documents/minuit/mntutorial.pdf) (*F. James*)
- ▶ ROOT Minimisers
	- [ROOT::Math::Minimizer](https://root.cern.ch/doc/master/classROOT_1_1Math_1_1Minimizer.html)

 $\blacktriangleright$  scipy:

- [scipy.optimize.minimize documentation](https://docs.scipy.org/doc/scipy/reference/generated/scipy.optimize.minimize.html)
- [scipy ROOT interface](http://oproject.org/pages/Scipy.html)

▶ iMinuit

● <https://iminuit.readthedocs.io/en/stable/>

# Backup Slides

# Minuit Algorithm

▶ Start with an initial approximation of inverse Hessian,  $H = (\nabla^2 f(x))^{-1}$ 

- e.g. use diagonal second derivatives
- $\blacktriangleright$  Iterate :
	- **•** compute new step direction as  $p_k = -Hg$  where  $g = \nabla f(x_k)$
	- **•** perform line search for optimal point  $x_{k+1} = x_k + \alpha p_k$

■  $s_k = x_{k+1} - x_k$ 

- **•** compute the new gradient g at  $x_{k+1}$  and  $y_k = g_{k+1} g_k$
- $\bullet$  Update inverse Hessian matrix  $H_k$  according to BFGS or DFP update formula

BFGS: 
$$
H_{k+1} = (I - \frac{s_k y_k^T}{y_k^T s_k}) H_k (I - \frac{y_k s_k^T}{y_k^T s_k}) + \frac{s_k s_k^T}{y_k^T s_k}
$$
 DFP:  $H_{k+1} = H_k + \frac{s_k s_k^T}{s_k^T y_k} - \frac{H_k y_k y_k^T H_k}{y_k^T H_k y_k}$ 

stop iteration when the Expected Distance from the Minimum (EDM)  $\rho = g^T H g$  is small

▶ EDM provides a scale-invariant quantity to tell the convergence of method.

This is unique in Minuit!

# Fumili Algorithm

- ▶ Old algorithm proposed already in 1961 by I. Silin
- ▶ Implemented later in the CERN library and made also available to ROOT with TFumili class.
	- It uses the Hessian approximation combined with a trust region method.
		- a multidimensional parallelepiped ("box") is defined around the point and used its intersection with the Newton direction for the next step
		- $\blacksquare$  size of the parallelepiped changes dynamically
			- depending on the function improvements and the expectation from a quadratic approximation.

▶ Faster than Minuit for least-square fits when the starting point is close enough to the solution

### Benchmark Results

### ▶ Use a binned likelihood to fit signal peak over some background

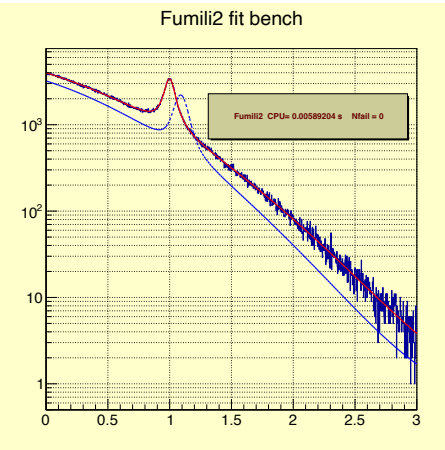

1000 bins - 7 parameters repeat fit 1000 times with different data and different initial parameter values

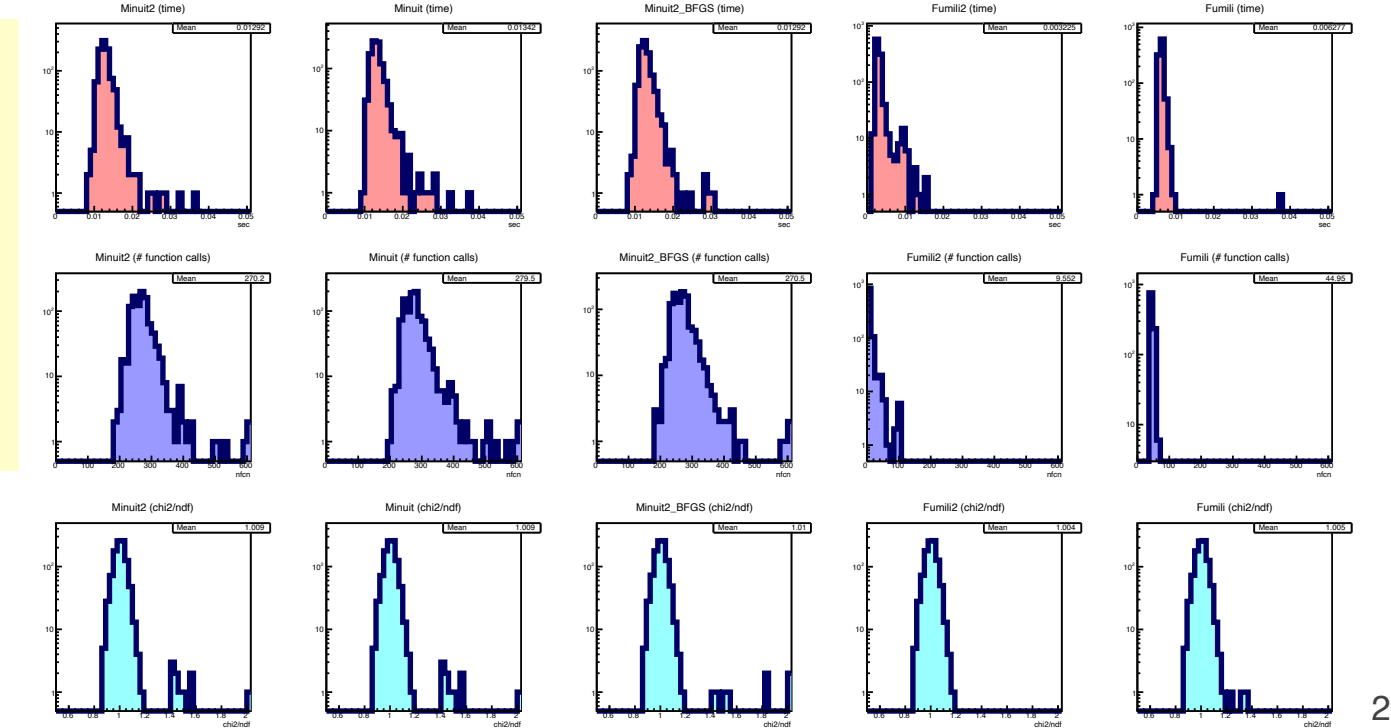

# Benchmark Results (2)

chi2/ndf

chi2/ndf

Using initial parameters values further away from minimum solution

chi2/ndf

Minuit (time)

chi2/ndf

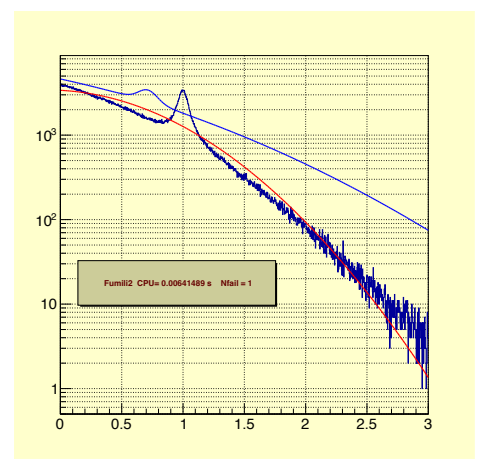

Using a starting point further away we start to see more fit failures !

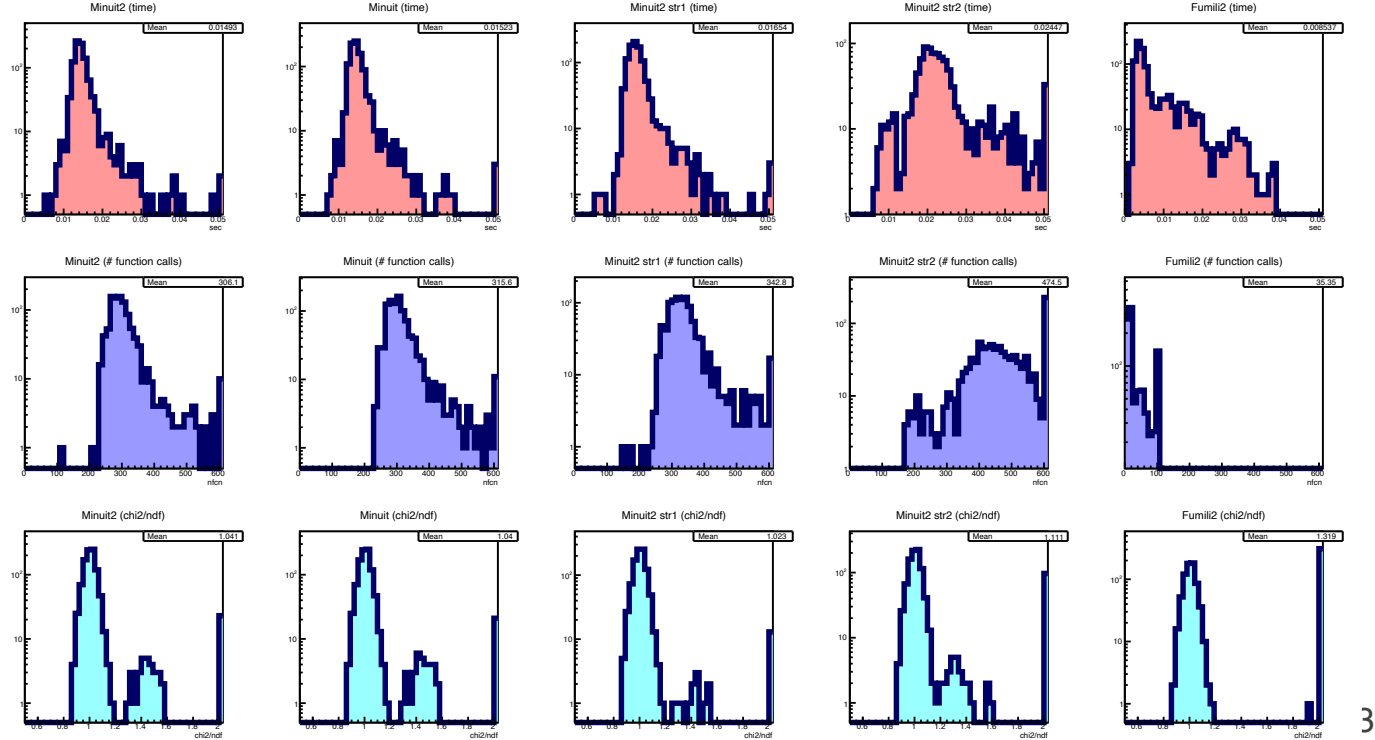

chi2/ndf

# Benchmark Results (2)

### ▶ Using initial parameters values further away from minimum solution

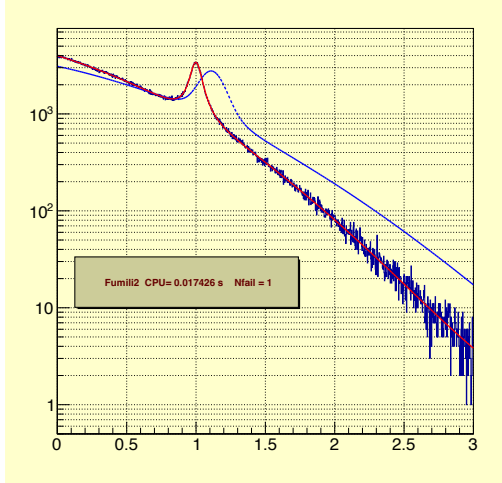

Using a starting point further away we see also longer fitting time

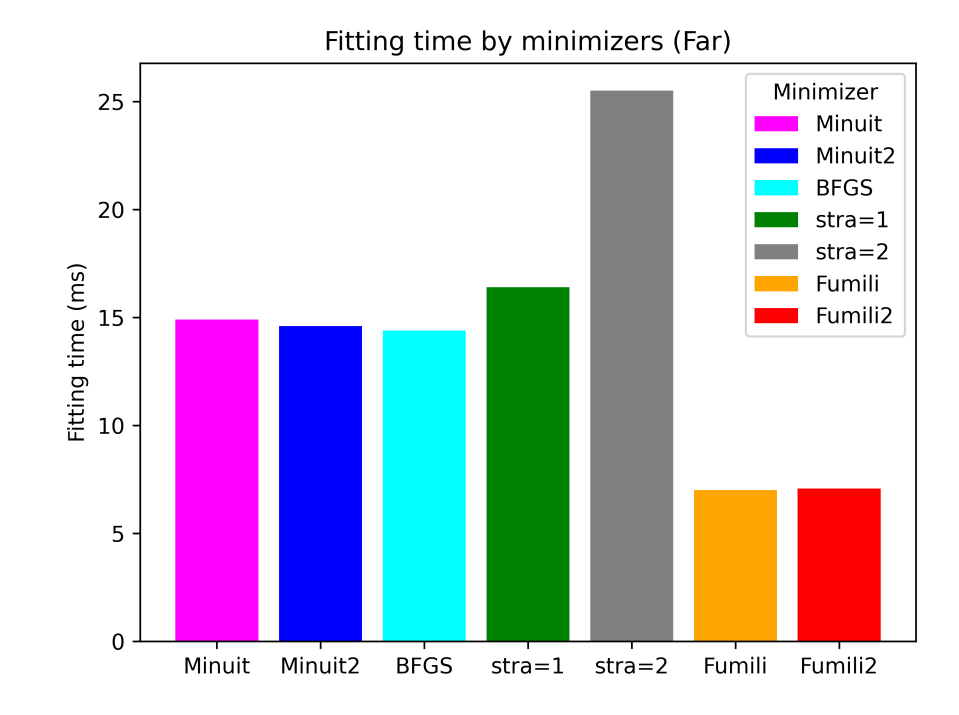

### Benchmark using Scipy Minimisers

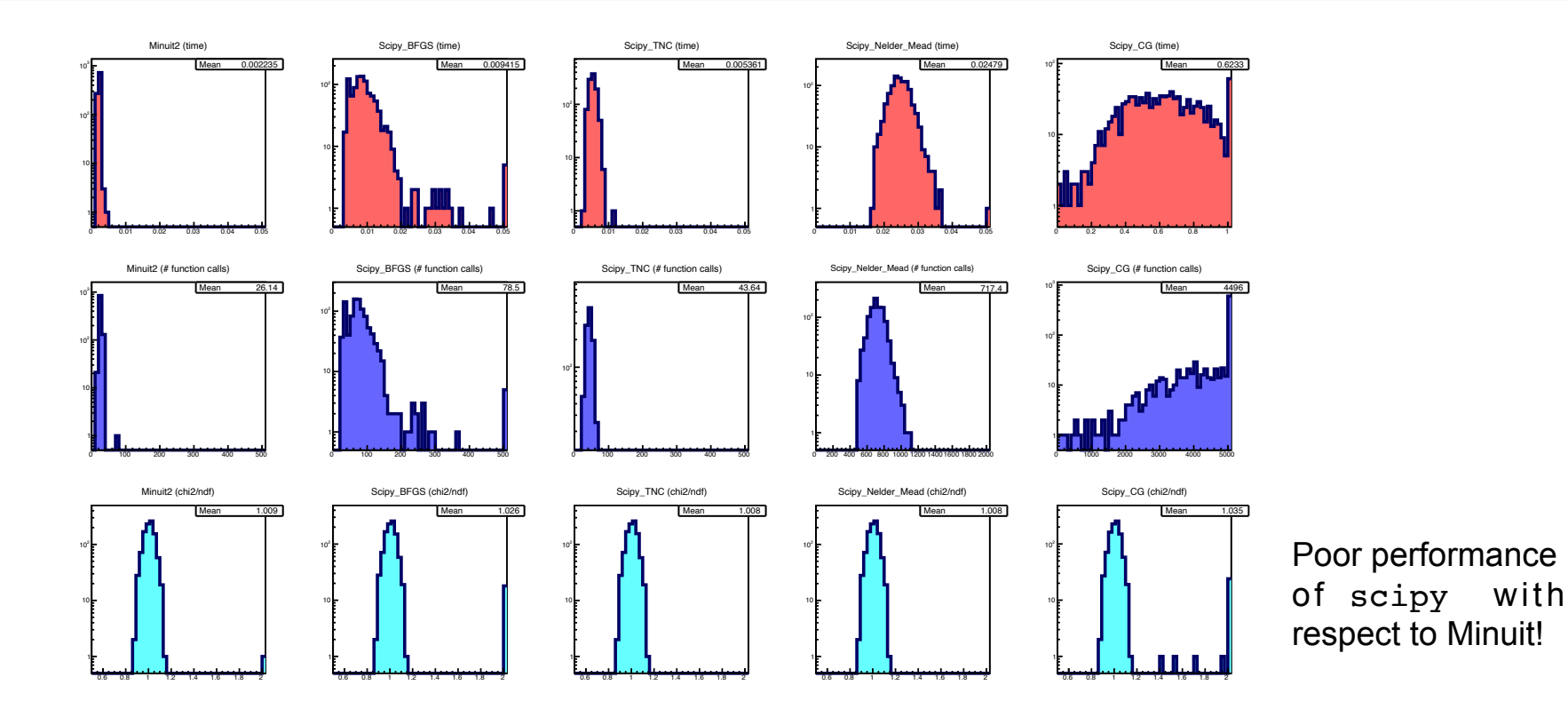

Using Scipy Minimizer interface from *O. Zapata* 25

# **Scipy using Numerical Derivatives**

### ▶ Fitting time and failures in Scipy with numerical gradients

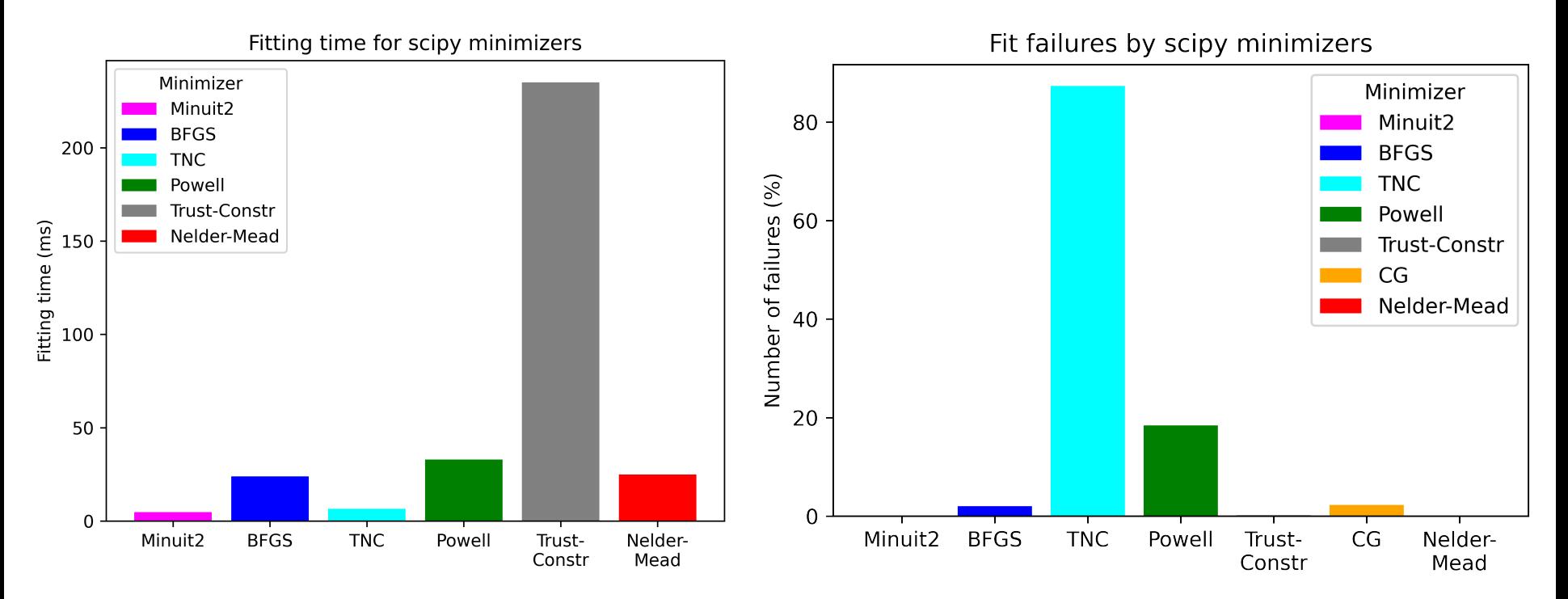